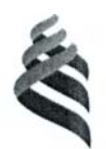

### МИНИСТЕРСТВО ОБРАЗОВАНИЯ И НАУКИ РОССИЙСКОЙ ФЕДЕРАЦИИ

Федеральное государственное автономное образовательное учреждение высшего профессионального образования

**«Дальневосточный федеральный университет»**

(ДВФУ)

### **ШКОЛА ЕСТЕСТВЕННЫХ НАУК**

«СОГЛАСОВАНО» «УТВЕРЖДАЮ»

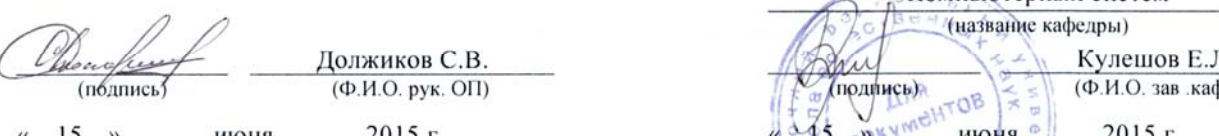

Заведующий кафедрой Компьютерных систем

« 15 » июня 2015 г.  $\frac{15}{2}$   $\frac{345}{12}$   $\frac{18}{12}$  июня 2015

# РАБОЧАЯ ПРОГРАММА УЧЕБНОЙ ДИСЦИПЛИНЫ

Обработка изображений  $\frac{1}{2}$  *If w IT* 

#### Направление подготовки 09.03.02 Информационные системы и технологии

#### $\Phi$ орма подготовки очная

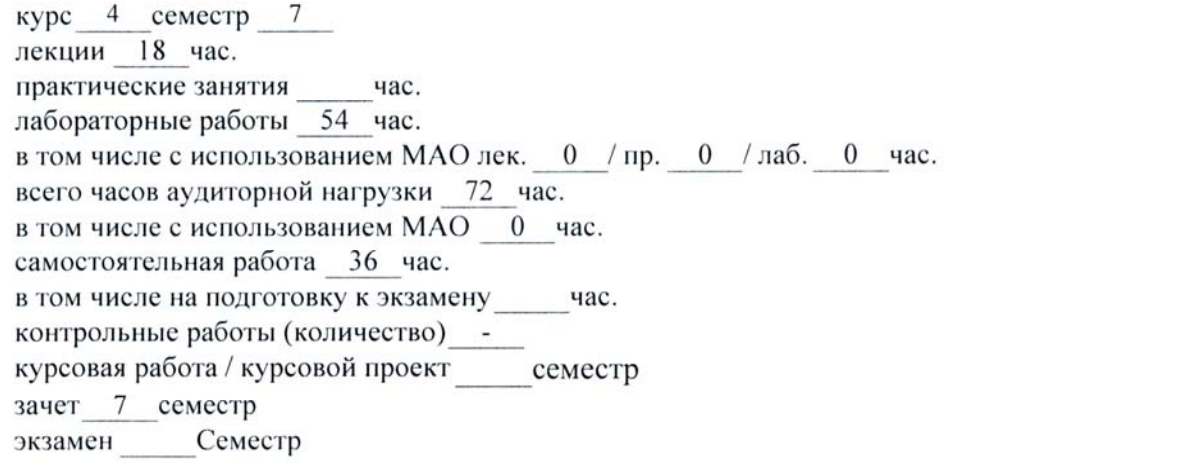

рабочая программа составлена в соответствии контрольные работы (количество) - работы (количество) - работы (количество) - работы (количество) - работы (ко

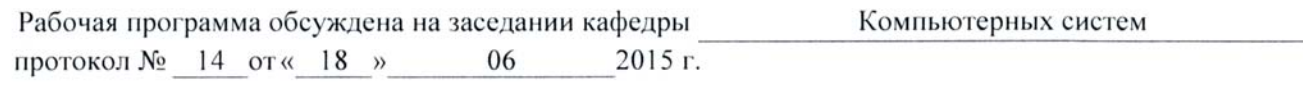

Заведующий (ая )кафедрой Кулешов Е.Л.<br>Составитель (ли): ассистент кафедры компьютерных систем Капитан В.Ю.

#### **Оборотная сторона титульного листа РПУД**

#### **I. Рабочая программа пересмотрена на заседании кафедры**:

Протокол от « $\longrightarrow$  20  $\Gamma$ . № Заведующий кафедрой \_\_\_\_\_\_\_\_\_\_\_\_\_\_\_\_\_\_\_\_\_\_\_ Кулешов Е.Л. (подпись) (И.О. Фамилия)

#### **II. Рабочая программа пересмотрена на заседании кафедры**:

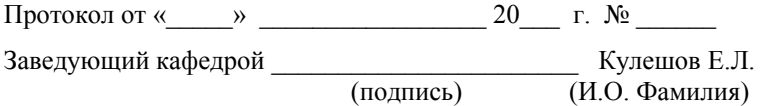

### **АННОТАЦИЯ**

Учебная дисциплина «Обработка изображений» разработана для студентов 4 курса направление подготовки бакалавриата «09.03.02 Информационные системы и технологии» в соответствии с требованиями федерального государственного образовательного стандарта высшего образования.

Общая трудоемкость освоения дисциплины составляет 4 ЗЕ (144 час.). Учебным планом предусмотрены лекции (18 час.), лабораторные занятия (54 час.), самостоятельная работа студента (72 час.). Дисциплина «Обработка изображений» входит в вариативную часть цикла дисциплин образовательной программы, реализуется на 4 курсе, в 7 семестре.

Дисциплина «Обработка изображений» логически и содержательно связана с такими курсами, как «Технологии программирования», «Технологии обработки информации» и др.

Содержание дисциплины охватывает круг вопросов, связанных с теорией цифровой обработки изображений как дискретных двумерных сигналов и ознакомление с методами и средствами компьютерной обработки изображений.

**Цель** изучения дисциплины - освоение современных методов математического и алгоритмического аппарата, используемого в современных системах обработки и анализа изображений.

#### **Задачи:**

- выработка умений и навыков использования различных программных инструментов анализа изображений и построения формальных математических моделей;
- изучить основы решения задач анализа изображений с использованием высокоуровневых программных средств;
- интерпретация результатов при решении прикладных задач в различных областях.

В результате изучения данной дисциплины у обучающихся формируются следующие профессиональные компетенции (элементы компетенций).

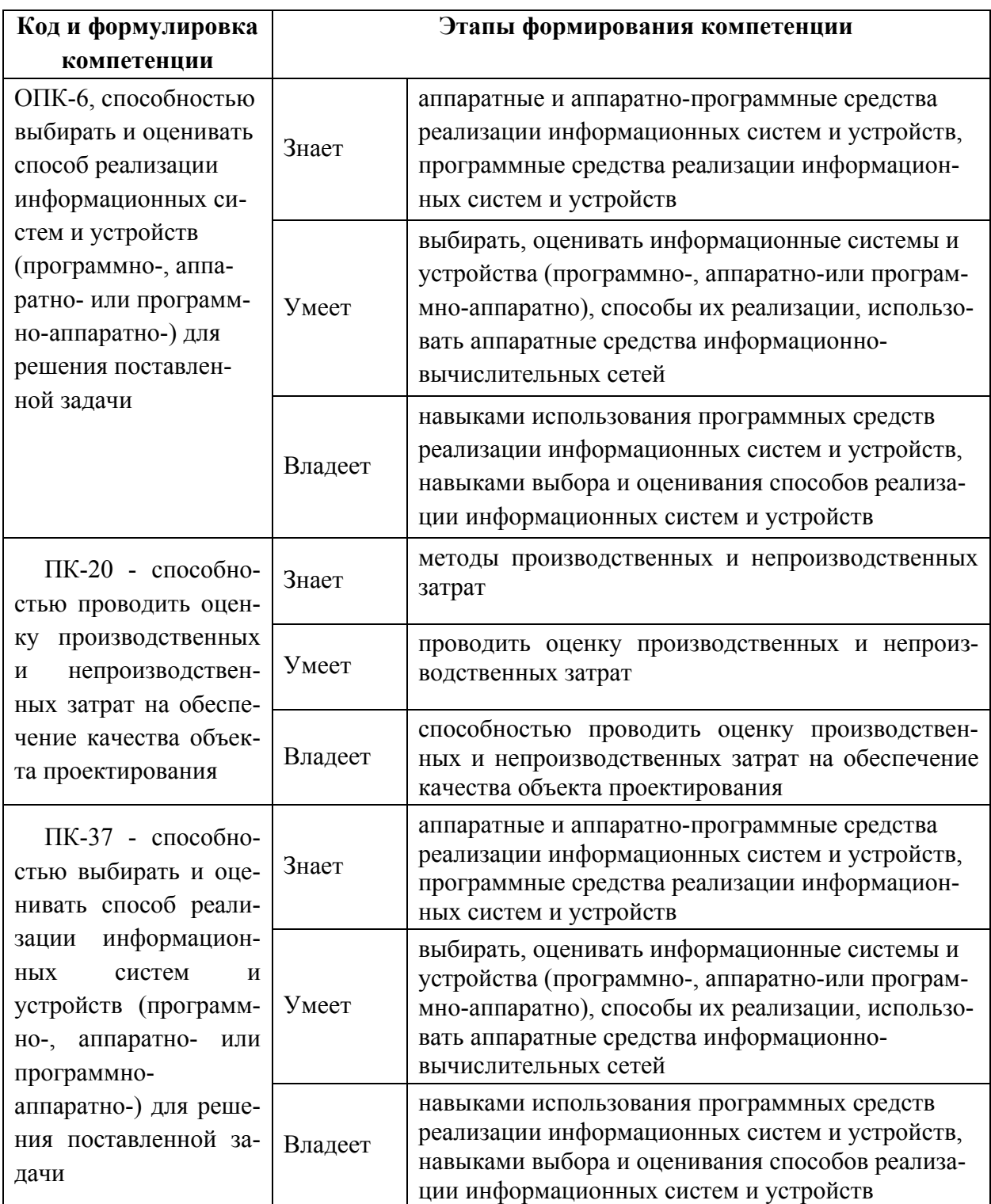

# І. СТРУКТУРА И СОДЕРЖАНИЕ ТЕОРЕТИЧЕСКОЙ ЧАСТИ КУРСА лекции - 18 час

#### **TEMA**  $1.$ Введение  $\mathbf{B}$ обработку и изображений, анализ соотношение с распознаванием образов

Примеры приложений обработки и анализа изображений. Цветовые модели (RGB, CMYK, CIE-XYZ, Lab, HSV) и режимы (полноцветный, в градациях серого, в индексированных цветах, бинарный). Форматы файлов и их особенности (RAW, BMP, GIF, JPG). Изображение: способы оцифровки, описания и представления. Группы методов обработки изображений: улучшение изображений, восстановление изображений, анализ изображений, сжатие изображений.

### ТЕМА 2. Статистические характеристики изображений

Изображение случайной Функция как реализация величины. распределения распределения интенсивности  $\boldsymbol{\mathrm{M}}$ плотность пикселов изображения. Гистограмма изображения. Основные статистические характеристики и их вычисление по гистограммам: вариация, моменты, математическое ожидание, стандартное отклонение, отношение сигнал/шум. коэффициент асимметрии, коэффициент эксцесса, энтропия.

#### ТЕМА 3. Попиксельные преобразования изображений

Классы попиксельных преобразований: степенные, логарифмические, кусочно-линейные. Прямая и обратная задачи статистического анализа изображений. Преобразования, основанные на гистограммах. Эквализация гистограмм. Бинаризация изображений.

# ТЕМА 4. Современные технологии и сферы применения обработки изображений

Квантовая голография. Оптический компьютер и оптический процессор. Технологии виртуальной Автономные автомобили.  $\overline{M}$ дополненной реальности.

# **II. СТРУКТУРА И СОДЕРЖАНИЕ ПРАКТИЧЕСКОЙ ЧАСТИ КУРСА**

#### **Лабораторные работы (54 час.)**

Лабораторная работа № 1. Основы работы с программой MCOS для моделирования когерентных оптических систем (4 час.)

Лабораторная работа № 2. Построение схемы спектроанализатора в программе MCOS (10 час.)

Лабораторная работа № 3. Изучение принципов работы схемы пространственно-частотной фильтрации в программе MCOS (10 час.)

Лабораторная работа № 4. Изучение методов дефокусировки, Цернике и ножа Фуко в программе MCOS (10 час.)

Лабораторная работа № 5. Изучение локальных преобразований и контрастирования в программе Image Processing (10 час.)

Лабораторная работа № 6. Изучение различных видов фильтрации в программе Image Processing (10 час.)

# **III. УЧЕБНО-МЕТОДИЧЕСКОЕ ОБЕСПЕЧЕНИЕ САМОСТОЯТЕЛЬНОЙ РАБОТЫ ОБУЧАЮЩИХСЯ**

Учебно-методическое обеспечение самостоятельной работы обучающихся по дисциплине «Обработка изображений» представлено в Приложении 1 и включает в себя:

- план-график выполнения самостоятельной работы по дисциплине, в том числе примерные нормы времени на выполнение по каждому заданию;

- характеристика заданий для самостоятельной работы обучающихся и методические рекомендации по их выполнению;

- требования к представлению и оформлению результатов самостоятельной работы;

- критерии оценки выполнения самостоятельной работы.

#### КОНТРОЛЬ ДОСТИЖЕНИЯ ЦЕЛЕЙ КУРСА IV.

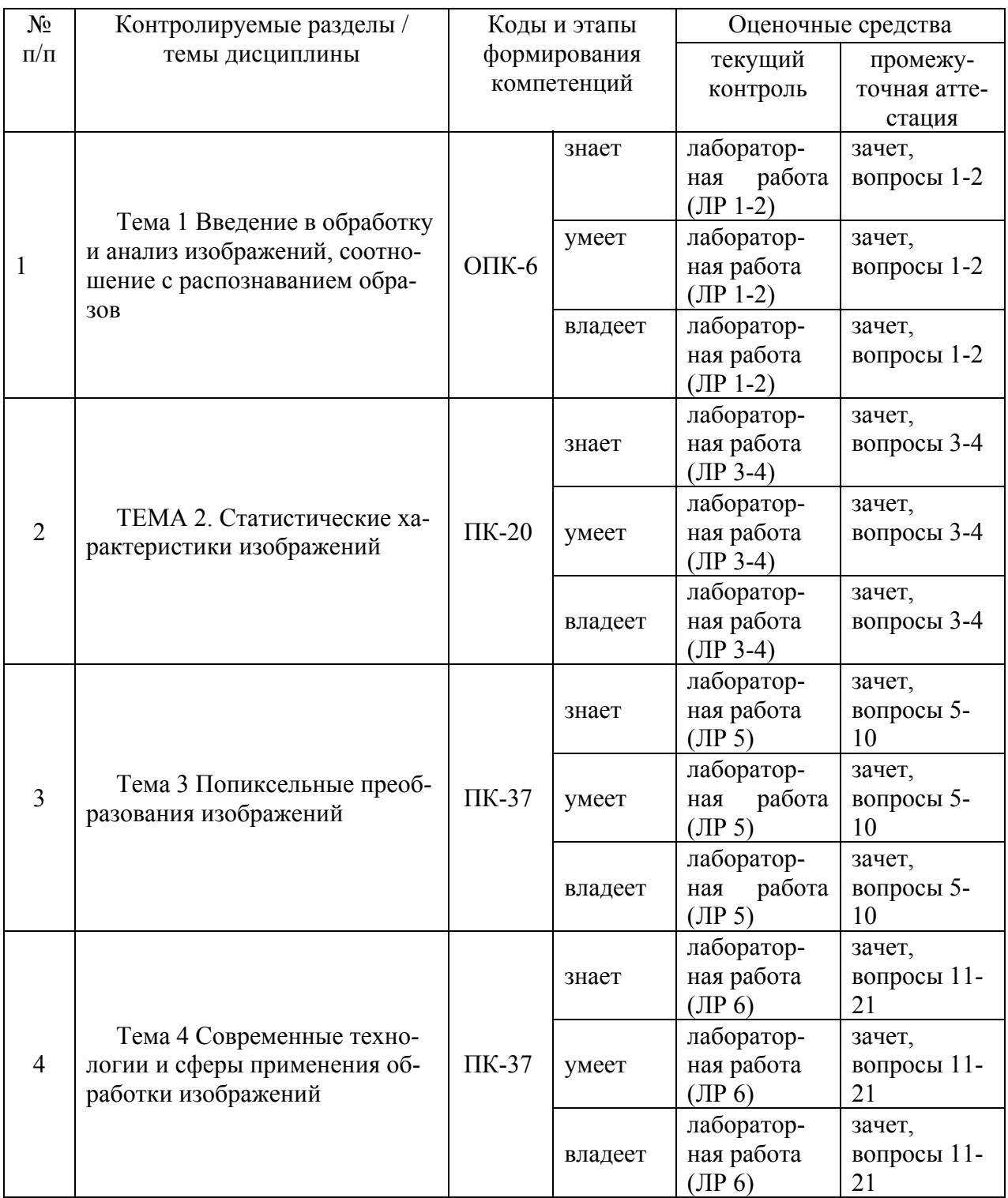

Вопросы и типы заданий к зачету, типовые контрольные задания, методические материалы, определяющие процедуры оценивания знаний, умений и навыков и (или) опыта деятельности, а также критерии и показатели, необходимые для оценки знаний, умений, навыков и характеризующие этапы формирования компетенций в процессе освоения образовательной программы, представлены в Приложении 2.

# **V. СПИСОК УЧЕБНОЙ ЛИТЕРАТУРЫ И ИНФОРМАЦИОННО-МЕТОДИЧЕСКОЕ ОБЕСПЕЧЕНИЕ ДИСЦИПЛИНЫ**

*.* 

# **Основная литература**

*(электронные и печатные издания)* 

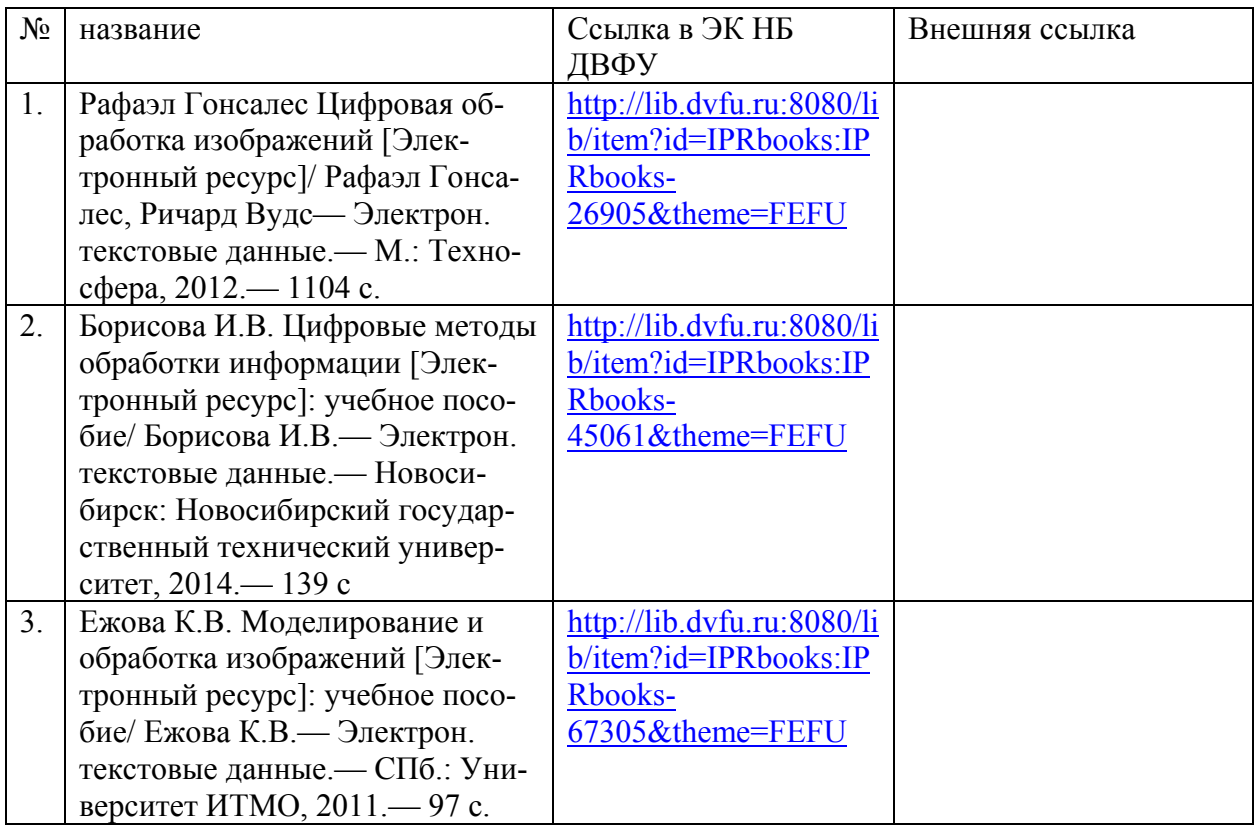

# **Дополнительная литература**

*(печатные и электронные издания)* 

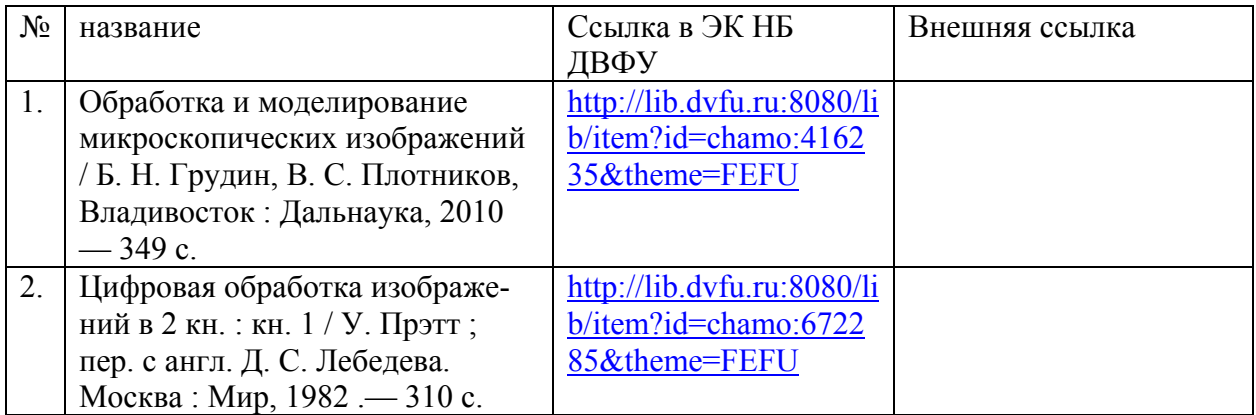

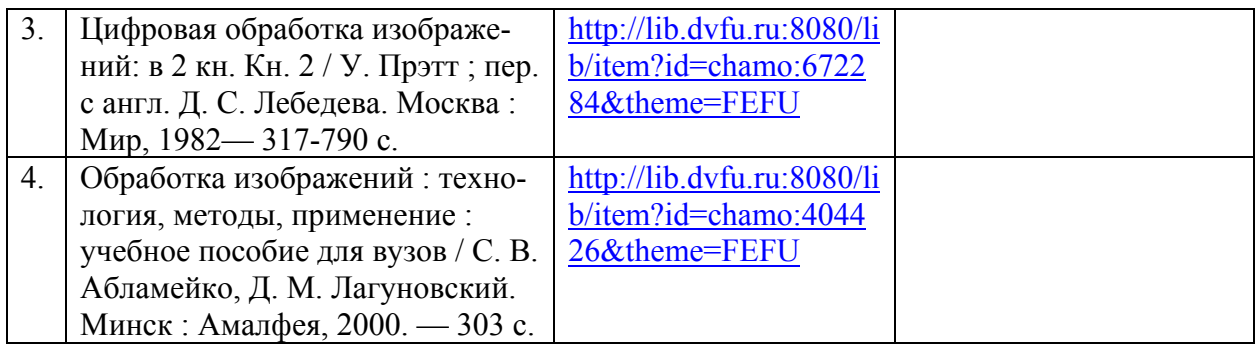

### **Нормативно-правовые материалы**

1. ГОСТ 34.003-90. Информационная технология. Комплекс стандартов на автоматизированные системы. Автоматизированные системы. Термины и определения [Текст]. - Взамен ГОСТ 34.003-84, ГОСТ 22487-77 - Введ. 1992-01-01. - М. : Изд-во стандартов, 1997.

http://www.internet-law.ru/gosts/gost/10673/

2. ГОСТ 34.201-89. Виды, комплектность и обозначение документов при создании автоматизированных систем [Текст]. - Введ. 1990-01-01. - М. : Изд-во стандартов, 1997.

http://www.internet-law.ru/gosts/gost/11319/

3. ГОСТ 34.601-90. Информационная технология. Комплекс стандартов на автоматизированные системы. Автоматизированные системы. Стадии создания [Текст]. - Взамен ГОСТ 24.601-86, ГОСТ 24.602-86. - Введ. 1990-29- 12. - М. : Изд-во стандартов, 1997.

http://www.internet-law.ru/gosts/gost/10698/

4. ГОСТ 34.602-89. Информационная технология. Комплекс стандартов на автоматизированные системы. Автоматизированные системы. Техническое задание на создание автоматизированной системы [Текст]. - Взамен ГОСТ 24.201-85. - Введ. 1990-01-01. - М. : Изд-во стандартов, 1997.

http://www.internet-law.ru/gosts/gost/11254/

5. ГОСТ 34.603-92. Информационная технология. Комплекс стандартов на автоматизированные системы. Автоматизированные системы. Виды

испытаний автоматизированных систем [Текст]. - Введ. 1993-01-01. - М. : Изд-во стандартов, 1991.

http://www.internet-law.ru/gosts/gost/12467/

6. ГОСТ Р ИСО/МЭК 12207-2010. Информационная технология. Системная и программная инженерия. Процессы жизненного цикла программных средств [Текст]. - Введ. 2012-01-03. - М. : Стандартинформ, 2011.

http://protect.gost.ru/v.aspx?control=8&baseC=-1&page=0&month=- 1&year=-1&search=&RegNum=1&DocOnPageCount=15&id=169094

7. ГОСТ Р ИСО/МЭК ТО 15271-2002. Информационная технология. Руководство по применению ГОСТ Р ИСО/МЭК 12207 (Процессы жизненного цикла программных средств) [Текст]. - Введ. 2002-05-06. - М. : Изд-во стандартов, 2002.

http://www.internet-law.ru/gosts/gost/6430/

### **VI. МЕТОДИЧЕСКИЕ УКАЗАНИЯ ПО ОСВОЕНИЮ ДИСЦИПЛИНЫ**

В общей трудоемкости дисциплины 144 час. (4 ЗЕ) аудиторные занятия составляют 72 час., включая лекции (18 час.) и лабораторные занятия (54 час.).

По дисциплине предусмотрена внеаудиторная самостоятельная работа в объеме 72 час. на весь курс дисциплины.

Расписание аудиторных занятий включает в неделю 7 час. Рекомендуется учащимся планировать внеаудиторную самостоятельную работу в объеме 2 час. в учебную неделю (4 час. на пару недель).

Для углубленного изучения теоретического материала курса дисциплины рекомендуются использовать основную и дополнительную литературу, указанную в приведенном выше перечне.

Рекомендованные источники доступны обучаемым в научной библиотеке (НБ) ДВФУ (в перечне приведены соответствующие гиперссылки этих источников), а также в электронной библиотечной системе (ЭБС) IPRbooks (приведены аналогичные гиперссылки).

Доступ к системе ЭБС IPRbooks осуществляется на сайте www.iprbookshop.ru под учётными данными вуза (ДВФУ):

### логин **dvfu**, пароль **249JWmhe**.

Для подготовки к экзаменам определен перечень вопросов, представленный ниже, в материалах фонда оценочных средств дисциплины.

# **VII. МАТЕРИАЛЬНО-ТЕХНИЧЕСКОЕ ОБЕСПЕЧЕНИЕ ДИСЦИПЛИНЫ**

Для проведения исследований, связанных с выполнением задания по практике, а также для организации самостоятельной работы студентам доступно следующее лабораторное оборудование и специализированные кабинеты, соответствующие действующим санитарным и противопожарным нормам, а также требованиям техники безопасности при проведении учебных и научно-производственных работ:

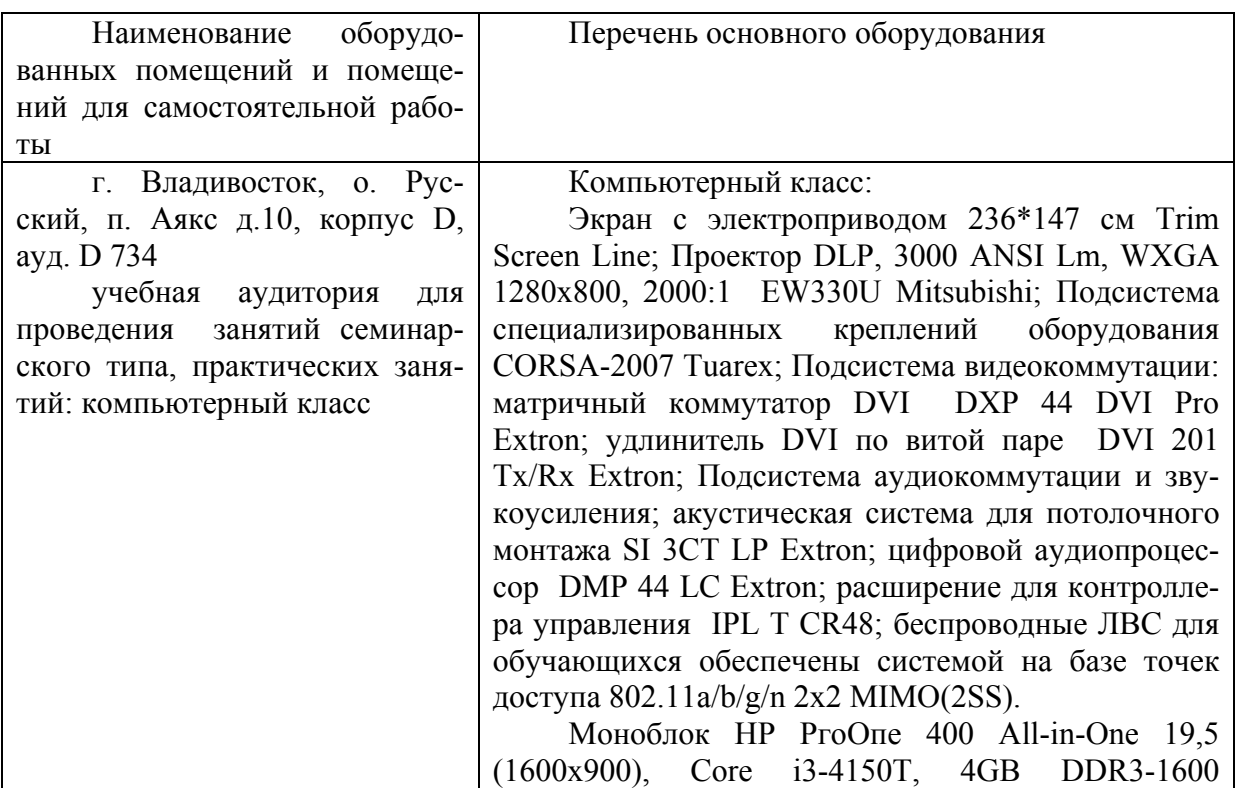

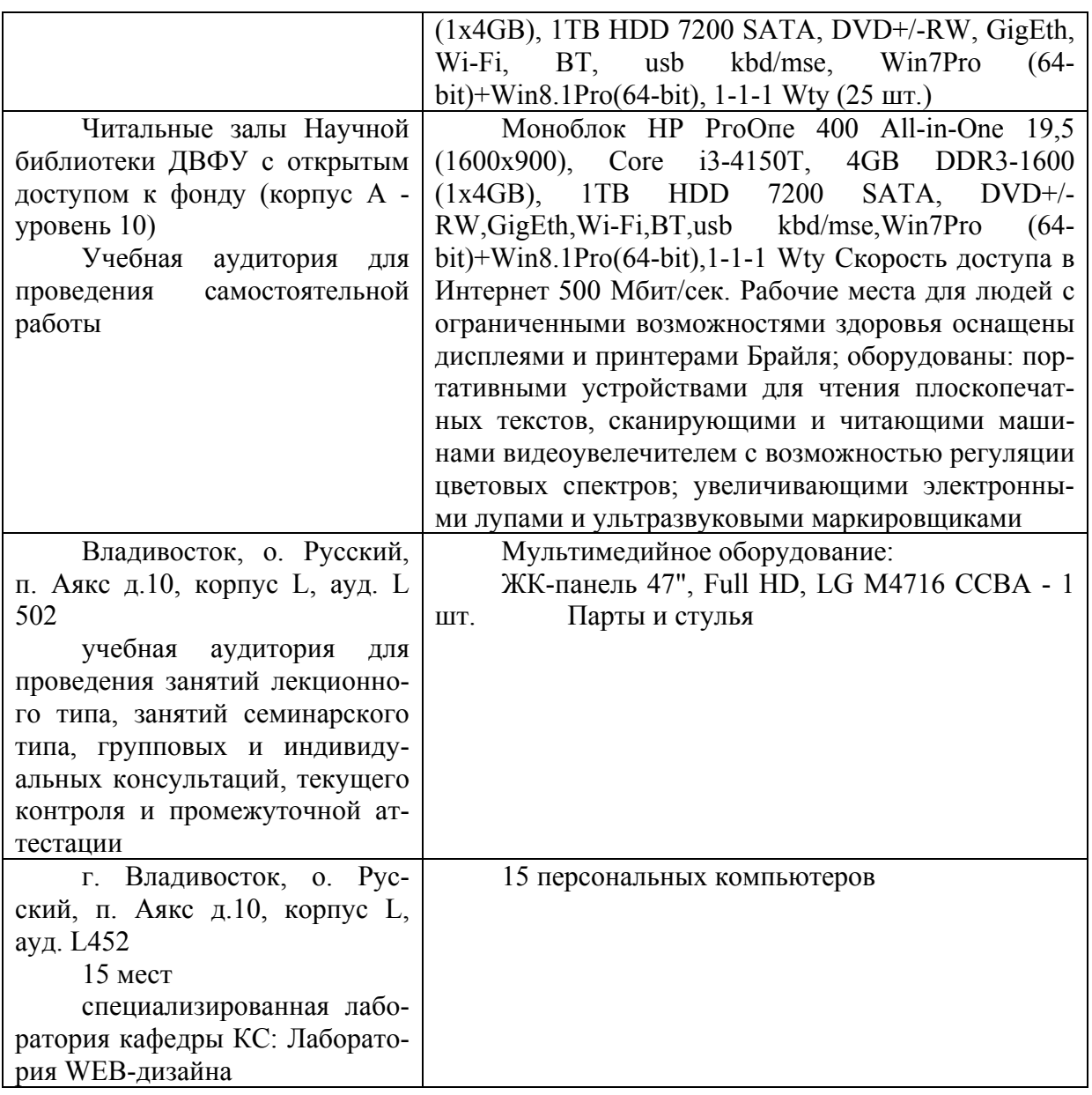

В целях обеспечения специальных условий обучения инвалидов и лиц с ограниченными возможностями здоровья в ДВФУ все здания оборудованы пандусами, лифтами, подъемниками, специализированными местами, оснащенными туалетными комнатами, табличками информационнонавигационной поддержки.

Приложение 1

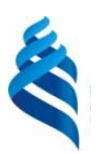

МИНИСТЕРСТВО ОБРАЗОВАНИЯ И НАУКИ РОССИЙСКОЙ ФЕДЕРАЦИИ

Федеральное государственное автономное образовательное учреждение высшего профессионального образования

**«Дальневосточный федеральный университет»** 

(ДВФУ)

**ШКОЛА ЕСТЕСТВЕННЫХ НАУК**

# **УЧЕБНО-МЕТОДИЧЕСКОЕ ОБЕСПЕЧЕНИЕ САМОСТОЯТЕЛЬНОЙ РАБОТЫ ОБУЧАЮЩИХСЯ**

**по дисциплине «Обработка изображений»** 

**Направление подготовки 09.03.02 Информационные системы и технологии** Профиль Информационные системы и технологии в связи **Форма подготовки очная** 

> **Владивосток 2015**

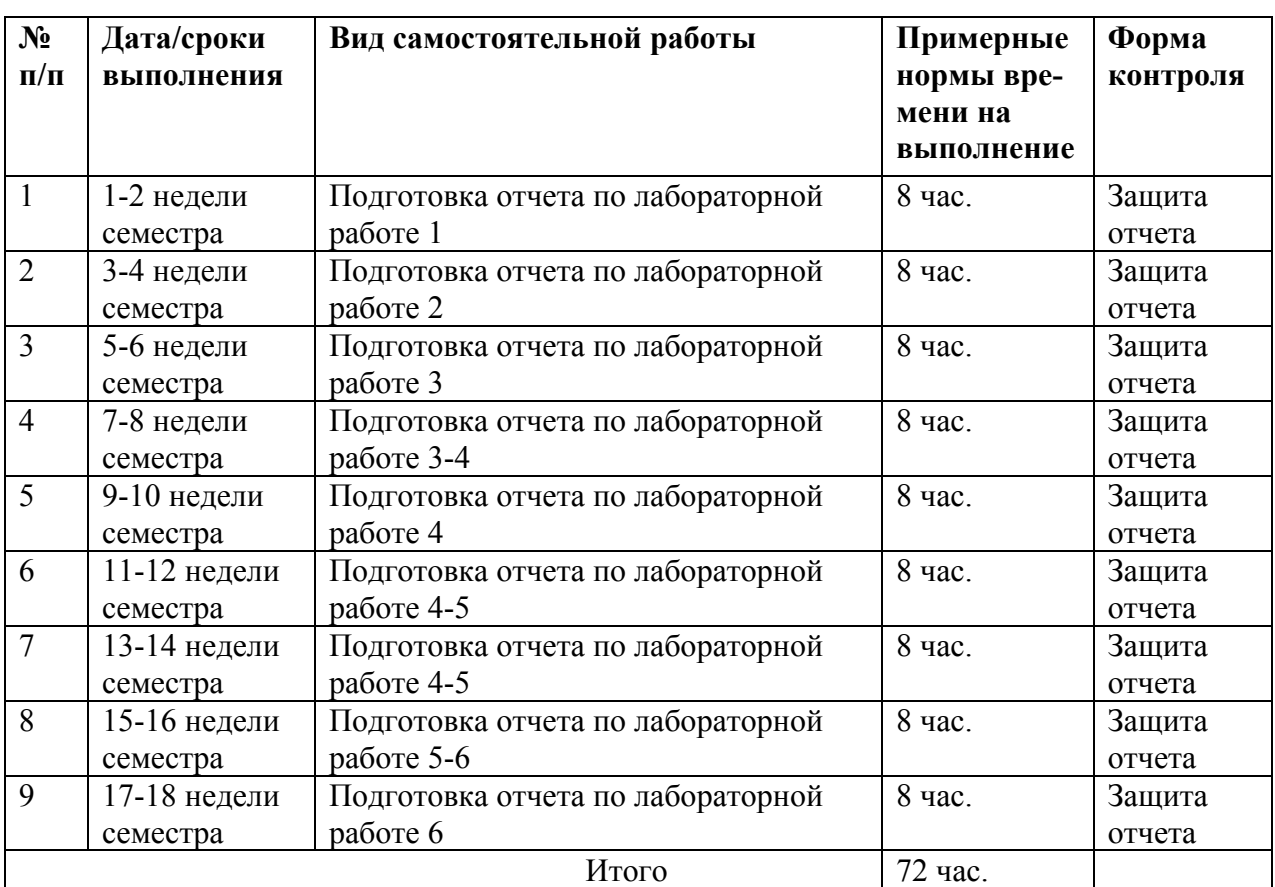

### **План-график выполнения самостоятельной работы по дисциплине**

# **Характеристика заданий для самостоятельной работы обучающихся и методические рекомендации по их выполнению**

Задания и методические рекомендации для самостоятельной работы обеспечивают подготовку отчетов к лабораторным работам. Их полное содержание приведено в программе и методические указаниях.

# **Требования к представлению и оформлению результатов самостоятельной работы**

Результаты самостоятельной работы отражаются в письменных работах (отчеты по лабораторным работам).

К представлению и оформлению отчетов по лабораторным работам предъявляются следующие требования.

#### Структура отчета по лабораторной работе

Отчеты по лабораторным работам представляются в электронной форме, подготовленные как текстовые документы в редакторе MSWord.

Отчет по работе должен быть обобщающим документом, включать всю информацию по выполнению заданий, в том числе, построенные диаграммы, таблицы, приложения, список литературы и (или) расчеты, сопровождая необходимыми пояснениями и иллюстрациями в виде схем, экранных форм («скриншотов») и т. д.

Структурно отчет по лабораторной работе, как текстовый документ, комплектуется по следующей схеме:

 $\checkmark$  Титульный лист – обязательная компонента отчета, первая страница отчета, по принятой для лабораторных работ форме (титульный лист отчета должен размещаться в общем файле, где представлен текст отчета);

√ Исходные данные к выполнению заданий – обязательная компонента отчета, с новой страницы, содержат указание варианта, темы и т.д.);

 $\checkmark$  Основная часть - материалы выполнения заданий, разбивается по рубрикам, соответствующих заданиям работы, с иерархической структурой: разделы - подразделы - пункты - подпункты и т. д.

Рекомендуется в основной части отчета заголовки рубрик (подрубрик) формулировок заданий,  $\phi$ opme давать исходя **ИЗ**  $\mathbf{B}$ отглагольных существительных;

 $\checkmark$  Выводы – обязательная компонента отчета, содержит обобщающие выводы по работе (какие задачи решены, оценка результатов, что освоено при выполнении работы);

√ Список литературы – обязательная компонента отчета, с новой страницы, содержит список источников, использованных при выполнении работы, включая электронные источники (список нумерованный,  $\bf{B}$ соответствии с правилами описания библиографии);

*• Приложения* – необязательная компонента отчета, с новой страницы, содержит дополнительные материалы к основной части отчета.

### **Оформление эссе и отчета по лабораторной работе**

Эссе и отчет по лабораторной работе относится к категории «*письменная работа***»**, оформляется *по правилам оформления письменных работ студентами ДВФУ*.

Необходимо обратить внимание на следующие аспекты в оформлении отчетов работ:

‐ набор текста;

‐ структурирование работы;

‐ оформление заголовков всех видов (рубрик-подрубрик-пунктовподпунктов, рисунков, таблиц, приложений);

‐ оформление перечислений (списков с нумерацией или маркировкой);

‐ оформление таблиц;

‐ оформление иллюстраций (графики, рисунки, фотографии, схемы, «скриншоты»);

‐ набор и оформление математических выражений (формул);

‐ оформление списков литературы (библиографических описаний) и ссылок на источники, цитирования.

#### **Набор текста**

Набор текста осуществляется на компьютере, в соответствии со следующими требованиями:

 печать – на одной стороне листа белой бумаги формата А4 (размер 210 на 297 мм.);

интервал межстрочный – полуторный;

 $\checkmark$  шрифт – Times New Roman;

 $\checkmark$  размер шрифта - 14 пт., в том числе в заголовках (в таблицах допускается 10-12 пт.);

 $\checkmark$  выравнивание текста – «по ширине»;

 $\checkmark$  поля страницы - левое – 25-30 мм., правое – 10 мм., верхнее и нижнее  $-20$  MM $\therefore$ 

 нумерация страниц – в правом нижнем углу страницы (для страниц с книжной ориентацией), сквозная, от титульного листа до последней страницы, арабскими цифрами (первой страницей считается титульный лист, на котором номер не ставиться, на следующей странице проставляется цифра «2» и т. д.).

 режим автоматического переноса слов, за исключением титульного листа и заголовков всех уровней (перенос слов для отдельного абзаца блокируется средствами MSWord с помощью команды «Формат» – абзац при выборе опции «запретить автоматический перенос слов»).

Если рисунок или таблица размещены на листе формата больше А4, их следует учитывать как одну страницу. Номер страницы в этих случаях допускается не проставлять.

Список литературы и все *приложения* включаются в общую в сквозную нумерацию страниц работы.

# **Рекомендации по оформлению графического материала, полученного с экранов в виде «скриншотов»**

Графические копии экрана («скриншоты»), отражающие графики, диаграммы моделей, схемы, экранные формы и т. п. должны отвечать требованиям визуальной наглядности представления иллюстративного материала, как по размерам графических объектов, так и разрешающей способности отображения текстов, цветовому оформлению и другим важным пользовательским параметрам.

Рекомендуется в среде программирования программного приложения настроить «экран» на параметры масштабирования и размещения снимаемых для иллюстрации объектов. При этом необходимо убрать «лишние» окна, команды, выделения объектов и т. п.

В перенесенных в отчет «скриншотах» рекомендуется «срезать» ненужные области, путем редактирования «изображений», а при необходимости отмасштабировать их для заполнения страницы отчета «по ширине».

«Скриншоты» в отчете оформляются как рисунки, с заголовками, помещаемыми ниже области рисунков, а в тексте должны быть ссылки на указанные рисунки.

### Требования к представлению эссе

Эссе представляет краткую письменную работу с изложением сути поставленной проблемы. Обучаемый самостоятельно проводит анализ этой проблемы с использованием концепций и аналитического инструментария, делает выводы, обобщающие авторскую позицию по поставленной проблеме

Эссе разрабатывается по тематике определенных теоретических вопроучебно- $COB$ изучаемой дисциплины при использовании учебной. методической и научной литературы. Эссе оформляется в соответствии с требованиями Правил оформления письменных работ студентами ДВФУ.

По форме эссе представляет краткое письменное сообщение, имеющее ссылки на источники литературы и ресурсы Интернет и краткий терминологический словарь, включающий основные термины и их расшифровку (толкование) по раскрываемой теме (вопросу).

Эссе представляется на проверку в электронном виде, исходя из условий:

√ текстовый документ в формат MS Word;

 $\checkmark$  объем – 4-5 компьютерные страницы на один вопрос задания;

 $\checkmark$  объем словаря – не менее 7-10 терминов на один вопрос задания;

 $\checkmark$  набор текста с параметрами - шрифт 14, межстрочный интервал 1.5;

√ формат листов текстового документа - А4;

 $\checkmark$  титульный лист (первый лист документа, без номера страницы) – по заданной форме;

Список литературы по использованным при подготовке эссе источникам, наличие ссылок в тексте эссе на источники по списку.

#### **Критерии оценки выполнения самостоятельной работы**

*Оценивание эссе проводится по критериям:* 

- использование данных отечественной и зарубежной литературы, источников Интернет, информации нормативно-правового характера и передовой практики;

- владение методами и приемами анализа теоретических и/или практических аспектов изучаемой области;

- отсутствие фактических ошибок, связанных с пониманием проблемы.

*Оценивание лабораторных работ проводится по критериям:* 

- полнота и качество выполненных заданий, использование стандартов в ИТ области;

- владение методами и приемами компьютерного моделирования в исследуемых вопросах, применение специализированных программных средств;

- качество оформления отчета, использование правил и стандартов оформления текстовых и электронных документов;

- использование данных отечественной и зарубежной литературы, источников Интернет, информации нормативно-правового характера и передовой практики;

- отсутствие фактических ошибок, связанных с пониманием проблемы.

Приложение 2

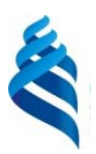

МИНИСТЕРСТВО ОБРАЗОВАНИЯ И НАУКИ РОССИЙСКОЙ ФЕДЕРАЦИИ

Федеральное государственное автономное образовательное учреждение высшего профессионального образования

**«Дальневосточный федеральный университет»** 

(ДВФУ)

**ШКОЛА ЕСТЕСТВЕННЫХ НАУК**

# **ФОНД ОЦЕНОЧНЫХ СРЕДСТВ по дисциплине «Обработка изображений»**

**Направление подготовки 09.03.02 Информационные системы и технологии** Профиль Информационные системы и технологии в связи

# **Форма подготовки очная**

**Владивосток 2015** 

# Паспорт ФОС

Заполняется в соответствии с Положением о фондах оценочных средств образовательных программ высшего образования - программ бакалавриата, специалитета, магистратуры ДВФУ, утвержденным приказом ректора от 12.05.2015  $N_{2}12 - 13 - 850$ .

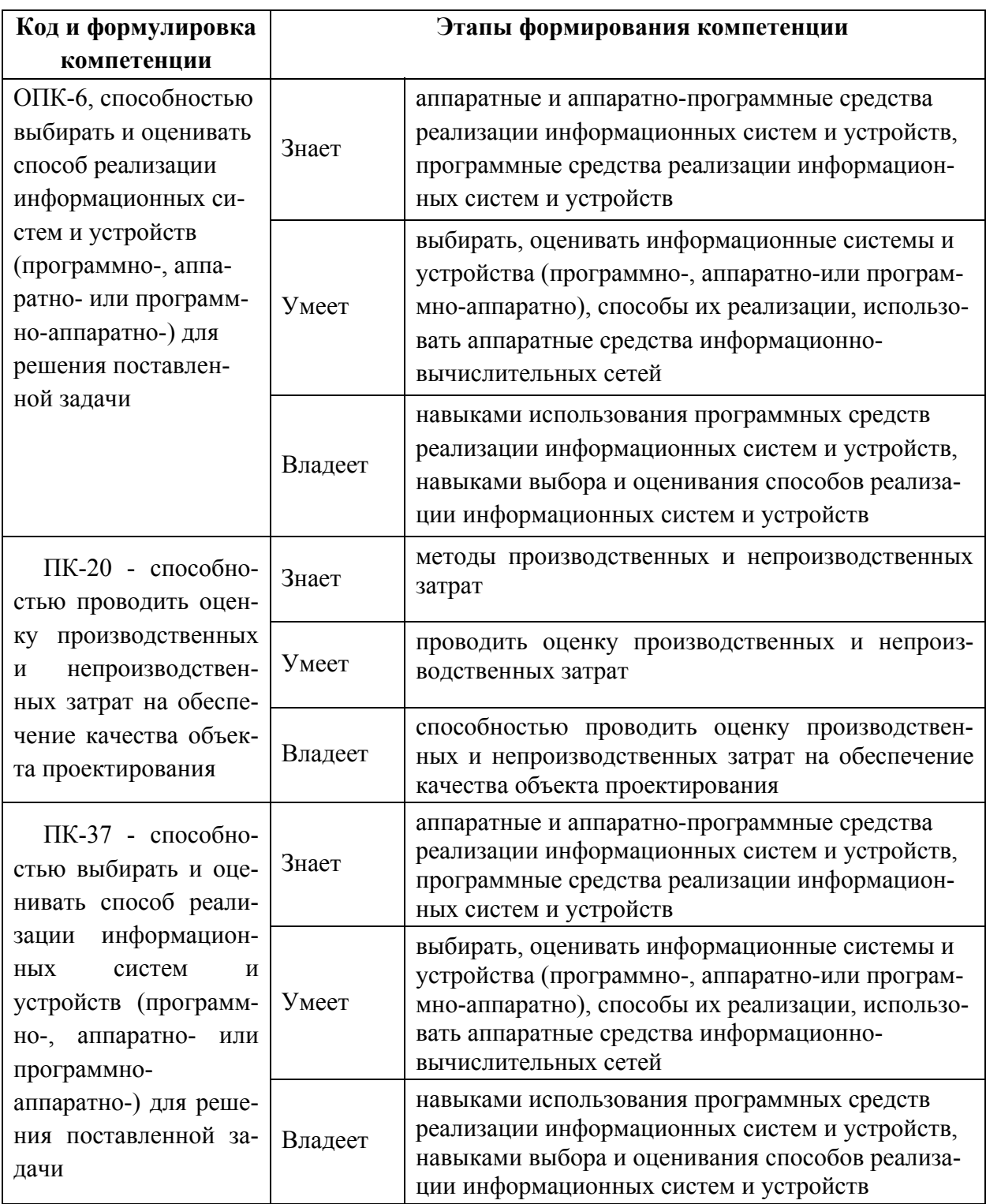

# Контроль достижения

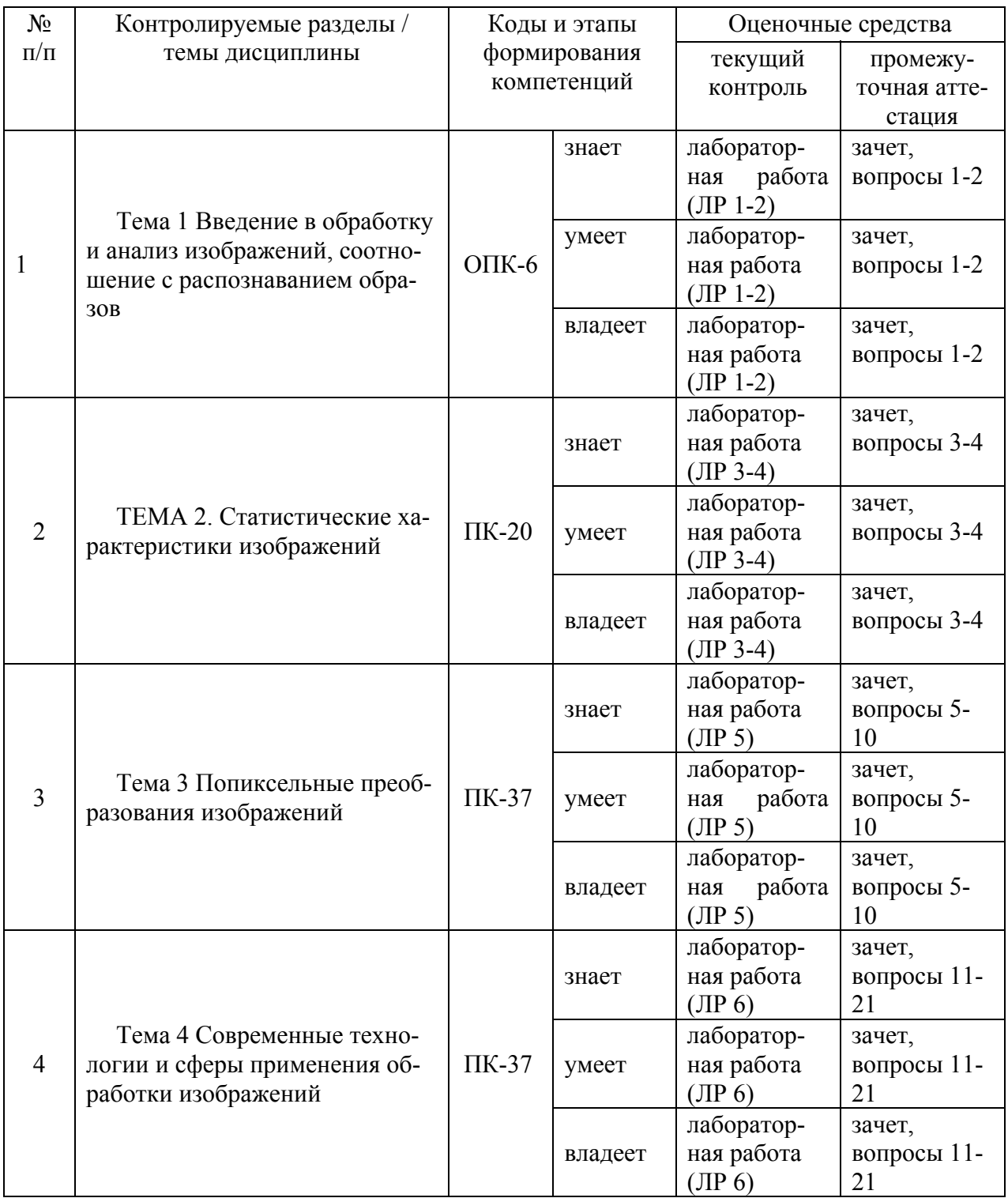

# Шкала оценивания уровня сформированности компетенций

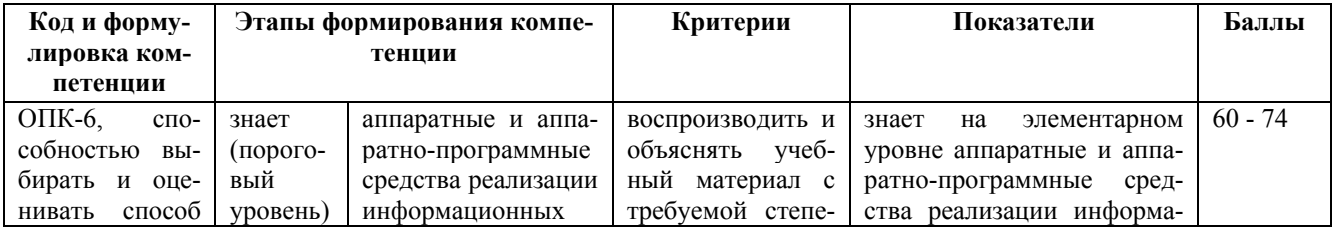

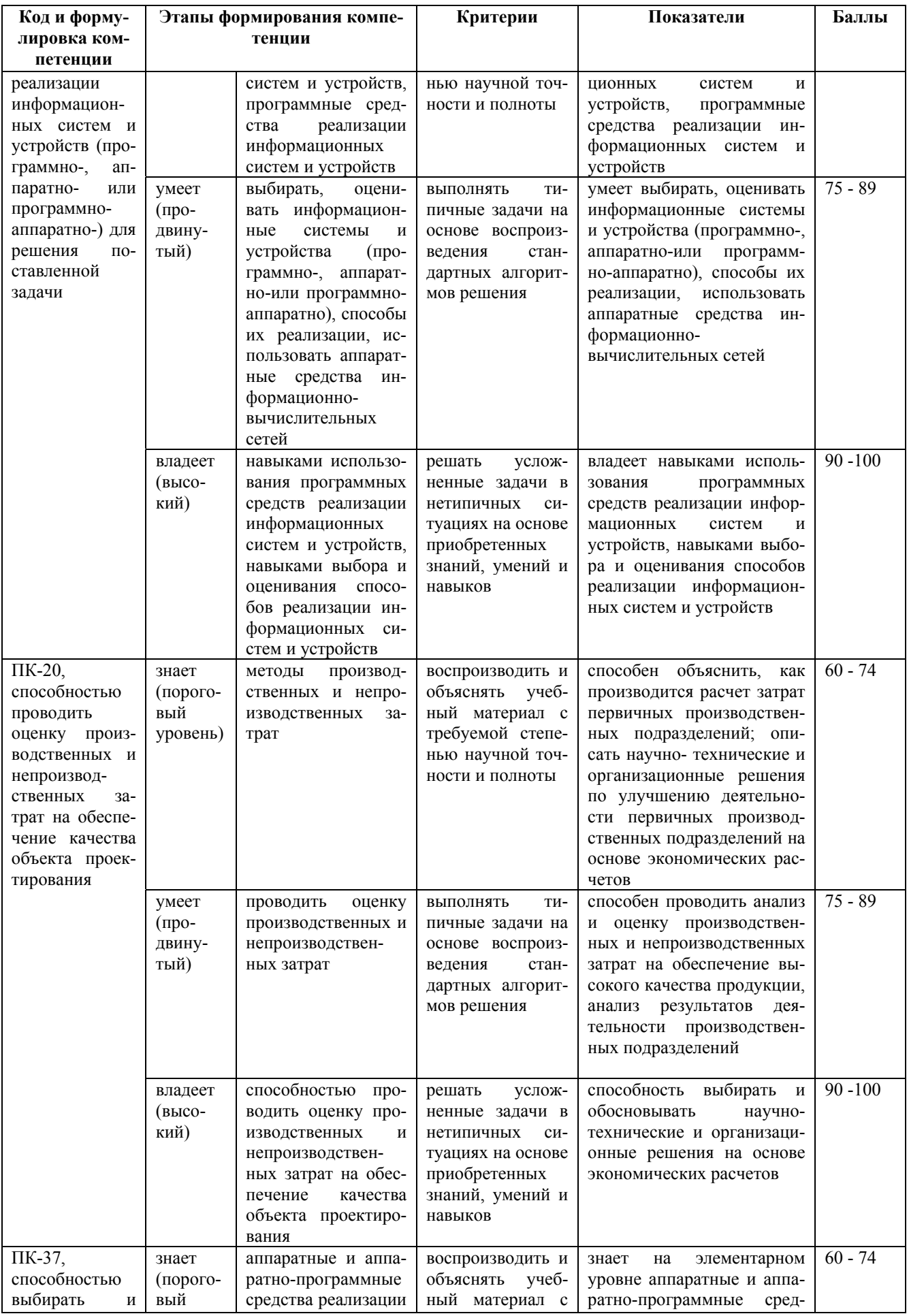

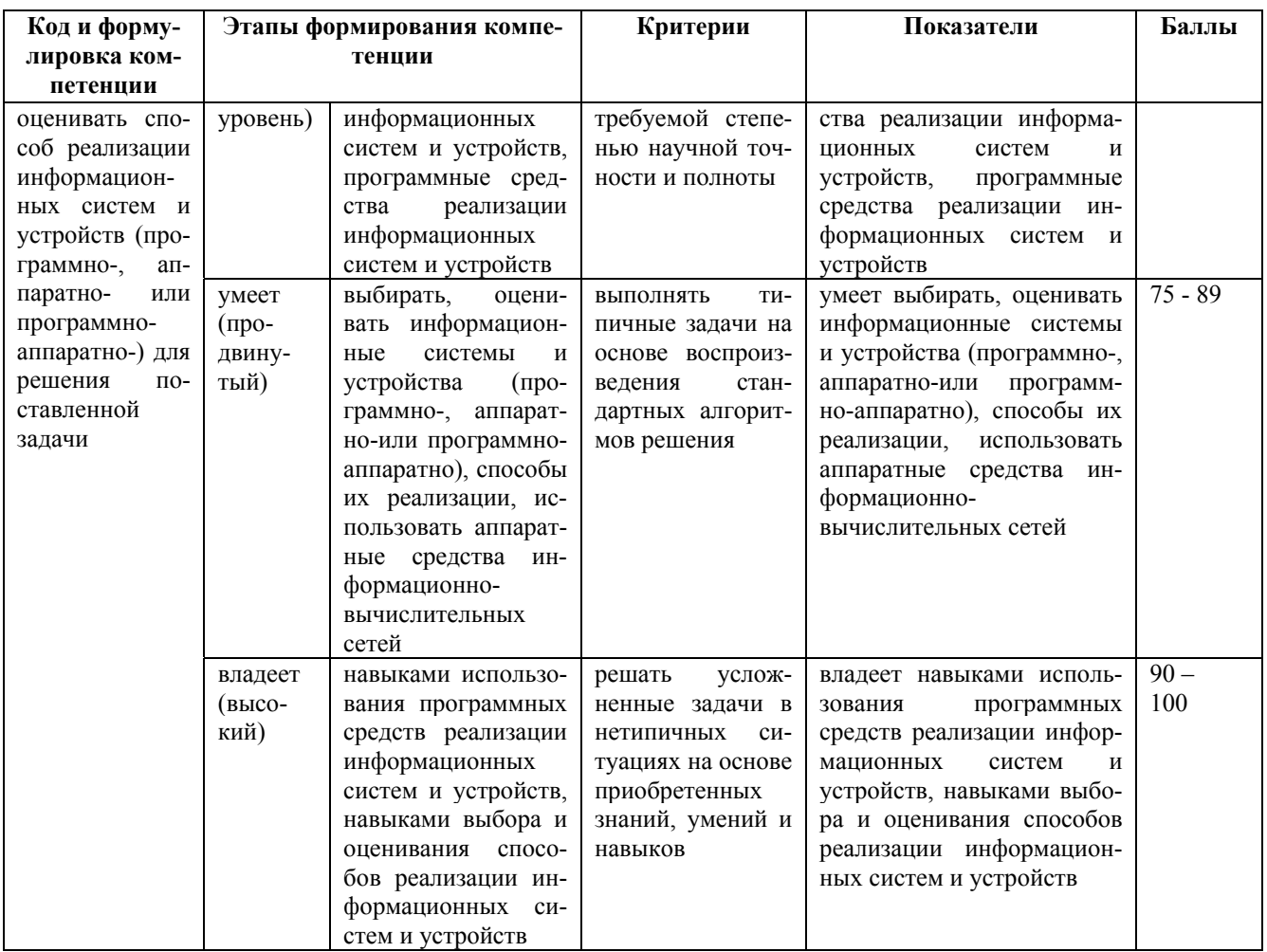

\* Критерий – это признак, по которому можно судить об отличии состояния одного явления от другого. Критерий шире показателя, который является составным элементом критерия и характеризует содержание его. Критерий выражает наиболее общий признак, по которому происходит оценка, сравнение реальных явлений, качеств, процессов. А степень проявления, качественная сформированность, определенность критериев выражается в конкретных показателях. Критерий представляет собой средство, необходимый инструмент оценки, но сам оценкой не является. Функциональная роль критерия - в определении или не определении сушностных признаков предмета, явления, качества, проиесса и др.

Показатель выступает по отношению к критерию как частное к обшему.

Показатель не включает в себя всеобщее измерение. Он отражает отдельные свойства и признаки познаваемого объекта и служит средством накопления количественных и качественных данных для критериального обобщения.

Главными характеристиками понятия «показатель» являются конкретность и диагностичность, что предполагает доступность его для наблюдения, учета и фиксации, а также позволяет рассматривать показатель как более частное по отношению к критерию, а значит, измерителя последнего.

# Методические материалы, определяющие процедуры оценивания знаний, умений и навыков

Текущая аттестация студентов. Текущая аттестация студентов по дисциплине «Обработка изображений» проводится в соответствии с локальными нормативными актами ДВФУ и является обязательной.

Текущая аттестация по дисциплине «Обработка изображений» проводится в форме контрольных мероприятий (защита лабораторных работ, ответы на вопросы) по оцениванию фактических результатов обучения студентов осуществляется ведущим преподавателем.

Объектами оценивания выступают:

- учебная дисциплина (активность на занятиях, своевременность выполнения различных видов заданий, посещаемость всех видов занятий по аттестуемой дисциплине);

- степень усвоения теоретических знаний;

- уровень овладения практическими умениями и навыками по всем видам учебной работы;

- результаты самостоятельной работы.

По каждому объекту дается характеристика процедур оценивания в привязке к используемым оценочным средствам.

*Промежуточная аттестация студентов*. Промежуточная аттестация студентов по дисциплине «Обработка изображений» проводится в соответствии с локальными нормативными актами ДВФУ и является обязательной.

В зависимости от вида промежуточного контроля по дисциплине и формы его организации могут быть использованы различные критерии оценки знаний, умений и навыков.

Промежуточная аттестация по дисциплине «Обработка изображений» проводится в виде зачета, форма зачета - «устный опрос в форме ответов на вопросы билетов к зачету» и «защита отчетов о лабораторных работах».

#### **Оценочные средства для промежуточной аттестации**

### **Вопросы к зачету**

1. Использование нейронных сетей для распознавания образов. Описать и проиллюстрировать процесс распознания. Описание

алгоритмов и технологий. Примеры ПО. Перспективы и пути дальнейшего развития.

- 2. Основные подходы к сжатию с потерями для изображений. Описание алгоритмов и технологий. Дифференциальная импульснокодовая модуляция, фрактальное сжатие изображений, кодирование с преобразованием, JPEG.
- 3. Использование статистических методов для распознавания образов. Описать и проиллюстрировать процесс распознания. Описание алгоритмов и технологий. Примеры ПО. Перспективы и пути дальнейшего развития.
- 4. Информация и хаос. Оптические генераторы хаоса. Криптография на основе динамического хаоса. Дать определение понятиям. Описание технологий. Преимущества и недостатки такого криптографического метода по сравнению со стандартными подходами и методами.
- 5. Улучшение качества изображения. Гомоморфная фильтрация, псевдо-окрашивание. Описание алгоритмов и технологий. Примеры.
- 6. Улучшение качества изображения. Поточечное преобразование интенсивности, линейное и нелинейное уменьшение шумов. Описание алгоритмов и технологий. Примеры.
- 7. Улучшение качества видео. Описание алгоритмов и технологий. Примеры ПО.
- 8. Выделение и отслеживание образов в видео ряде, в том числе в режиме реального времени. Компьютерное зрение. Описать и проиллюстрировать процесс распознания. Описание алгоритмов и технологий. Сферы применения. Примеры. Перспективы и пути дальнейшего развития.
- 9. 3D реконструкция объектов из нескольких изображений. Описания методов и алгоритмов. Примеры использования.
- 10.Алгоритмы сжатия видео. Описание алгоритмов и технологий. Примеры ПО.
- 11.Computer generetic images. Описание алгоритмов и технологий. Сферы применения. Примеры. Современное состояние дел и перспективы и пути дальнейшего развития.
- 12.Оптическая память для квантовых компьютеров. Краткое описание что такое квантовый компьютер и для чего применяется. Описание технологий оптической памяти. Используемые наноматериалы. Существующие примеры и образцы такой памяти.
- 13.Стереоизображение. Методы демонстрации объёмного изображения. Описание технологий. Примеры.
- 14.Применение квантового компьютера для распознавания образов. Краткое описание, что такое квантовый компьютер и принципов работы. Описание алгоритмов и методов для распознавания образов на квантовом компьютере. Примеры.
- 15.Квантовая голография. Описание технологии. Преимущества и недостатки, а также сравнение плотности записи по сравнению с существующей памятью.
- 16.Ghost imaging. Описание метода и технологии. Сфера применения. Преимущества и недостатки по сравнению со стандартными подходами и методами.
- 17.Оптический компьютер и оптический процессор. Оптические логические вентили. Описание используемой логики и технологий. Примеры реализации. Преимущества и недостатки по сравнению с существующими устройствами.
- 18.Автономные автомобили. Описать какие проекты существуют. Основные принципы работы. Описать алгоритмы и привести примеры для программного обеспечения распознавания образов для автономных автомобилей.
- 19. Спутниковые снимки Земли и других планет. Краткая история развития спутников для съемки поверхности планет и примеры получаемых ими изображений. Применяемые технологии и алгоритмы. Сходства и отличии от «обычных» снимков. Методы съемки поверхности планет и улучшения качества получаемых изображений.
- 20. Технологии виртуальной реальности. Описание технологий и подходов. Примеры программного и аппаратного обеспечения. Примеры применения в различных сферах общества.
- 21. Технологии дополненной реальности. Описание технологий и подходов. Примеры программного и аппаратного обеспечения. Примеры применения в различных сферах общества.

# Примеры вариантов тестовых заданий с ответами

1 вариант

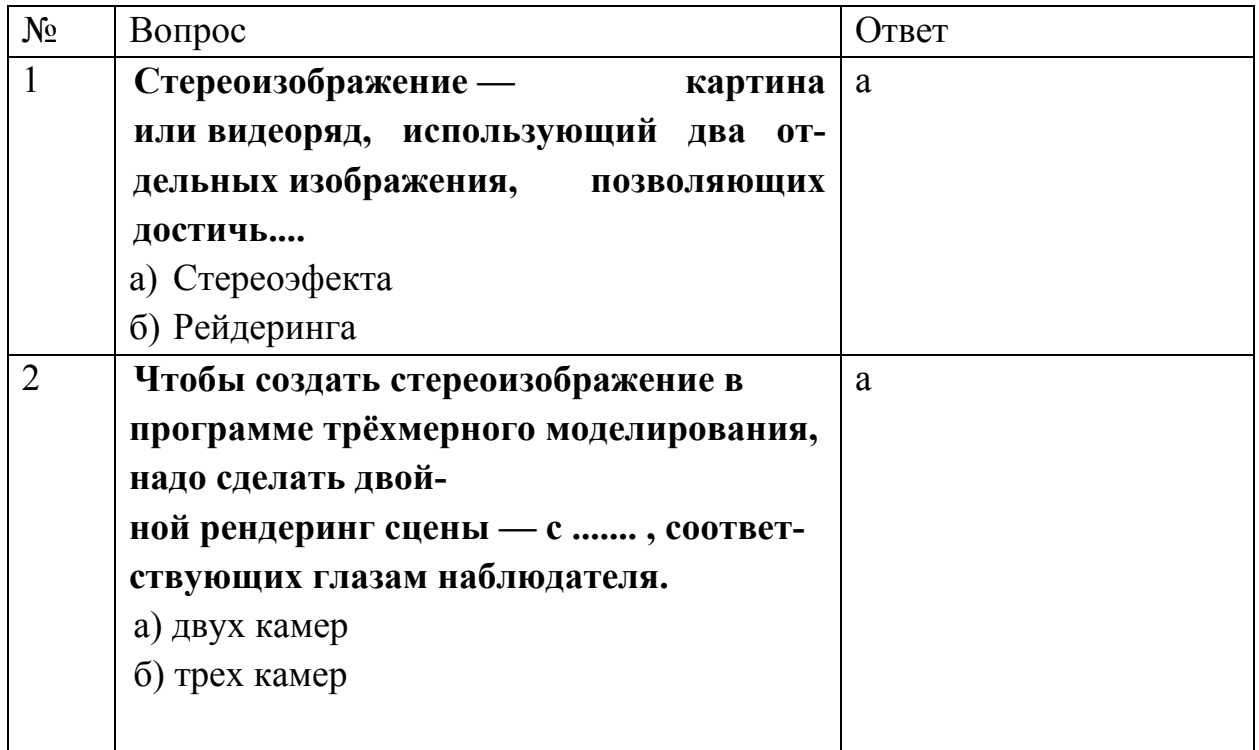

2 вариант

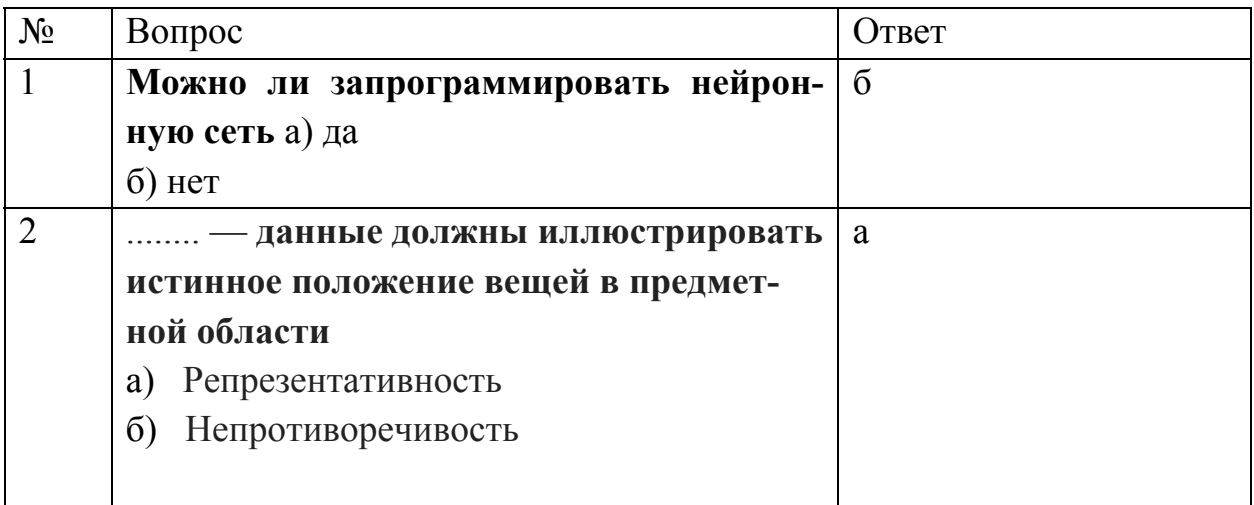

### Критерии выставления оценки на зачете

Оценка «зачтено» выставляется студенту, если он глубоко и прочно усвоил программный материал, исчерпывающе, последовательно, четко и логически стройно его излагает, умеет тесно увязывать теорию с практикой, свободно справляется с задачами, вопросами и другими видами применения знаний, причем не затрудняется с ответом при видоизменении заданий, использует в ответе материал монографической литературы, правильно обосновывает принятое решение, владеет разносторонними навыками и приемами выполнения практических задач.

Оценка «не зачтено» выставляется студенту, который не знает значительной части программного материала, допускает существенные ошибки, неуверенно, с большими затруднениями выполняет практические работы. Как правило, оценка «неудовлетворительно» ставится студентам, которые не могут продолжить обучение без дополнительных занятий по соответствуюшей лисциплине.

# Типовые задания к лабораторным работам

Изучение локальных преобразований и контрастирования в программе Image Processing

- 1. Изучите меню «Локальные преобразования». Осуществите операции бинаризации (обычной и пороговой), окрашивания (обычного и псевдоцветового), инверсии на примере тестовых изображений 1 и 2. Объясните полученные результаты.
- 2. Изучите меню «Контрастирование». Осуществите операции контрастирования для различных законов преобразования гистограмм (линейного, параболического, логарифмического, закона степени 3/2) на примере слабоконтрастных изображений (1-1;21). Объясните полученные результаты, в том числе появление ложных контуров.
- 3. Изучите меню «Эквализация». Осуществите операции эквализации для различных законов преобразования гистограмм (равномерного, экспоненциального, гиперболического, закона степени 2/3) на примере слабоконтрастных изображений 1 и 2.
- 4. Объясните полученные результаты.
- 5. Подготовьте отчёт о проделанной работе, содержащий:

\* цель работы и основное содержание этапов;

\* изложение в порядке выполнения работы всех результатов с краткими пояснениями и выводами;

\* ответы на контрольные вопросы.

Контрольные вопросы

\* В чем состоит сущность поэлементной обработки изображений?

\* Как определяются параметры преобразования изображения при его линейном контрастировании?

\* Поясните механизм действия поэлементных преобразований, применяемых при препарировании изображения.

\* Каков механизм появления ложных контуров при применении пилообразного контрастирования? При каких еще процедурах могут возникать ложные контуры?

\* Докажите, что применение линейного контрастирования не изменяет вида плотности вероятности изображения. Как при этом изменяются параметры плотности вероятности?

\* Докажите, что применение гиперболизации распределения яркости приводит к равновероятному распределению сигнала на выходе сетчатки глаза, если учесть ее логарифмирующее воздействие на входной свет.

\* Поясните, почему при эквализации изображения не удается привести гистограмму к идеальному равномерному виду?

\* В чем состоит сущность и каковы достоинства табличного метода поэлементного преобразования изображений?

#### Критерии оценки отчетов по лабораторным работам

Оценивание защиты лабораторной работы проводится при представлении отчета в электронном виде, по двухбалльной шкале: «зачтено», «незачтено».

Оценка «зачтено» выставляется студенту, если он представляет к защите отчет по лабораторной работе, удовлетворяющий требованиям по поставленным заданиям, по оформлению, демонстрирует владение методами и приемами теоретических и/или практических аспектов работы.

Оценка «незачтено» выставляется студенту, если он не владеет методами и приемами теоретических и/или практических аспектов работы, допускает существенные ошибки в работе, представляет отчет с существенными отклонениями от правил оформления письменных работ.